$\overline{\hspace{1cm}}$  2 )

 $(2)$ 

- 13 ISBN 9787121217210
- 10 ISBN 712121721X

出版时间:2014-1

页数:680

版权说明:本站所提供下载的PDF图书仅提供预览和简介以及在线试读,请支持正版图书。

www.tushu000.com

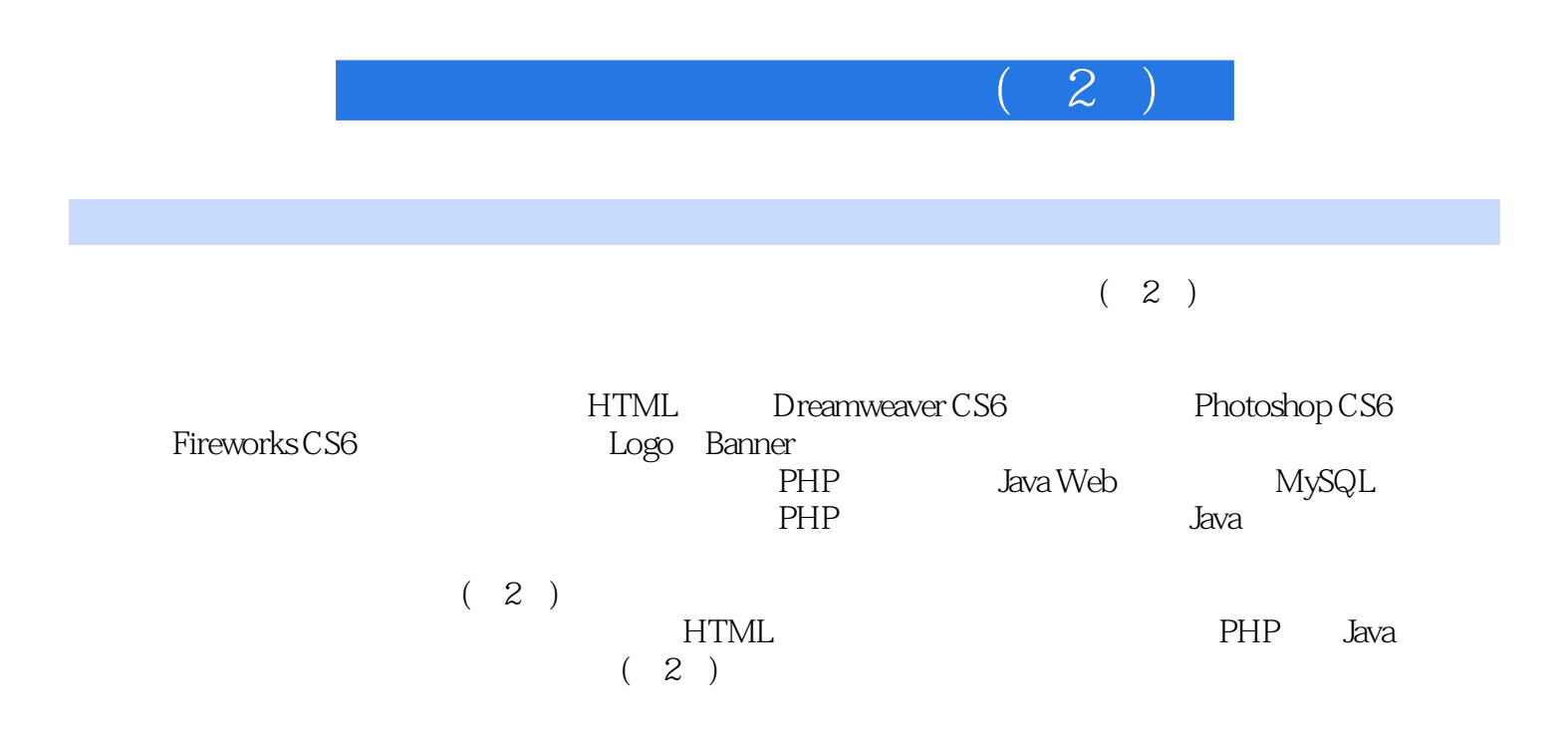

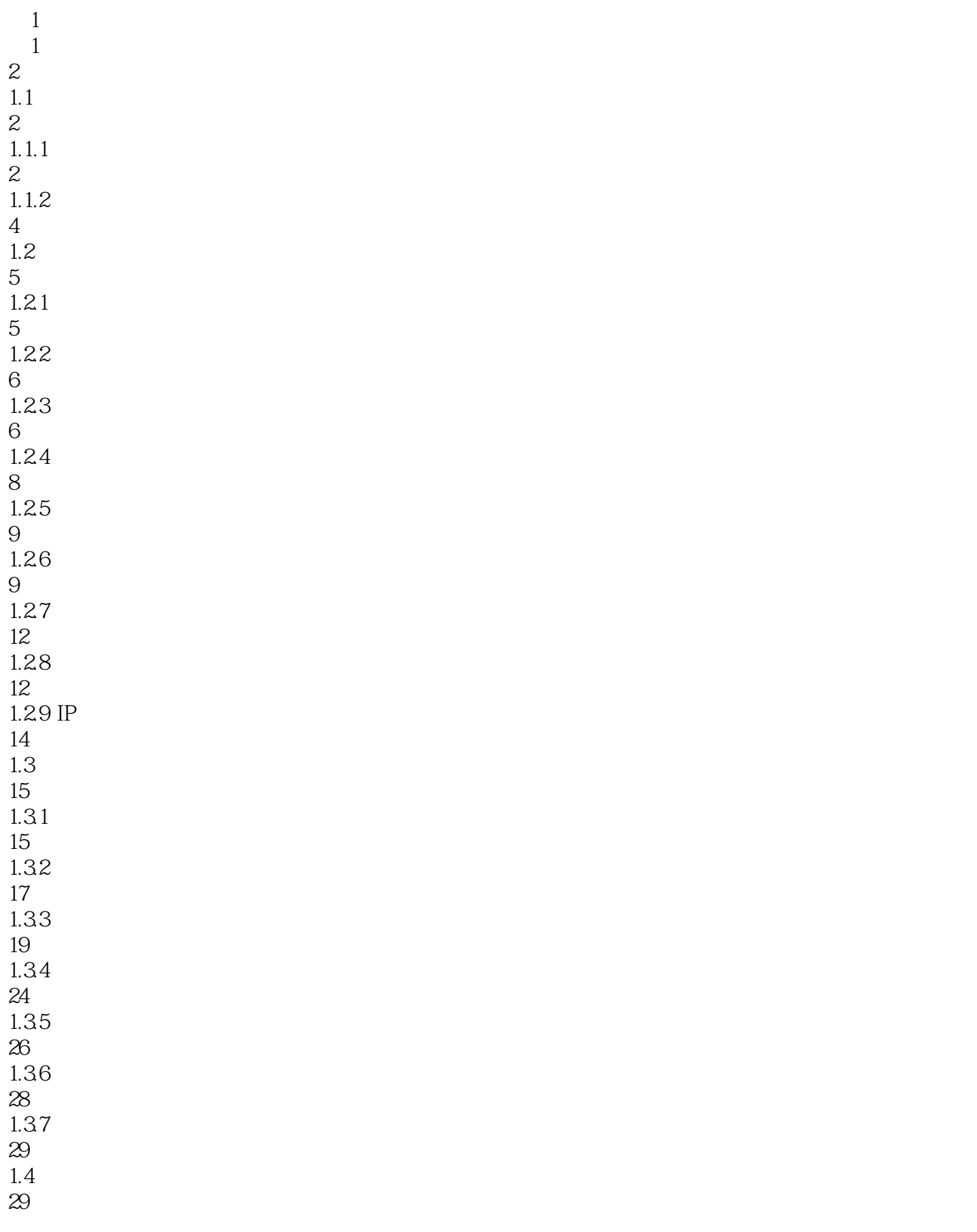

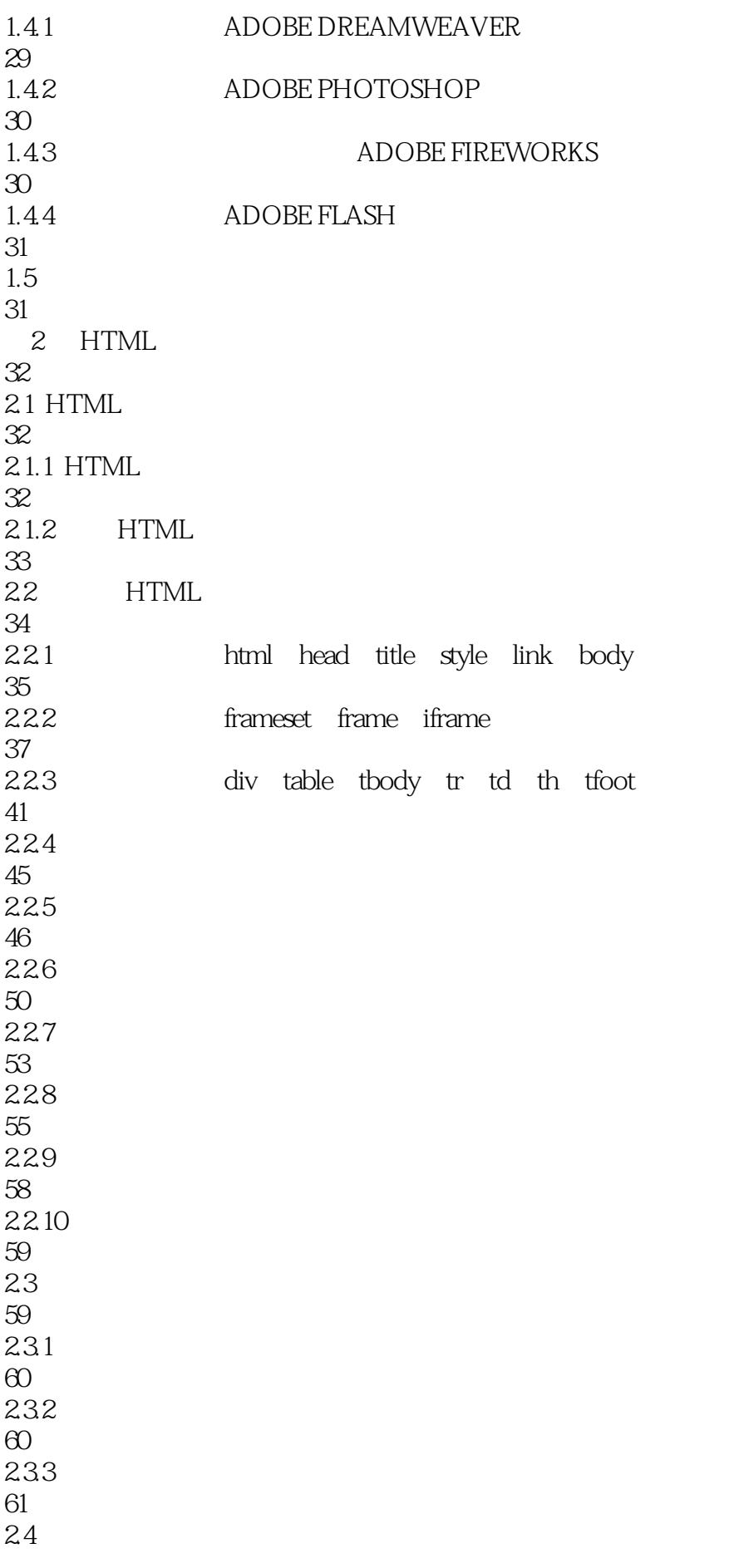

79 4.2.2 80 423 80 4.24 81 425 81 4.26 81 4.27 82 428 82 429 83 4.2.10 CSS 83 4.2.11 83 4.2.12 86<br>43 DREAMWEAVER CS6 88 4.4 DREAMWEAVER CS6 93 441 DREAMWEAVER 93 442 DREAMWEAVER 94 45 95 45.1 DREAMWEAVER CS6 95  $4.5.2$ 95 46 96 5 DREAMWEAVER 97  $5.1$ 97  $5.1.1$ 97  $5.1.2$ 98  $5.1.3$ 99

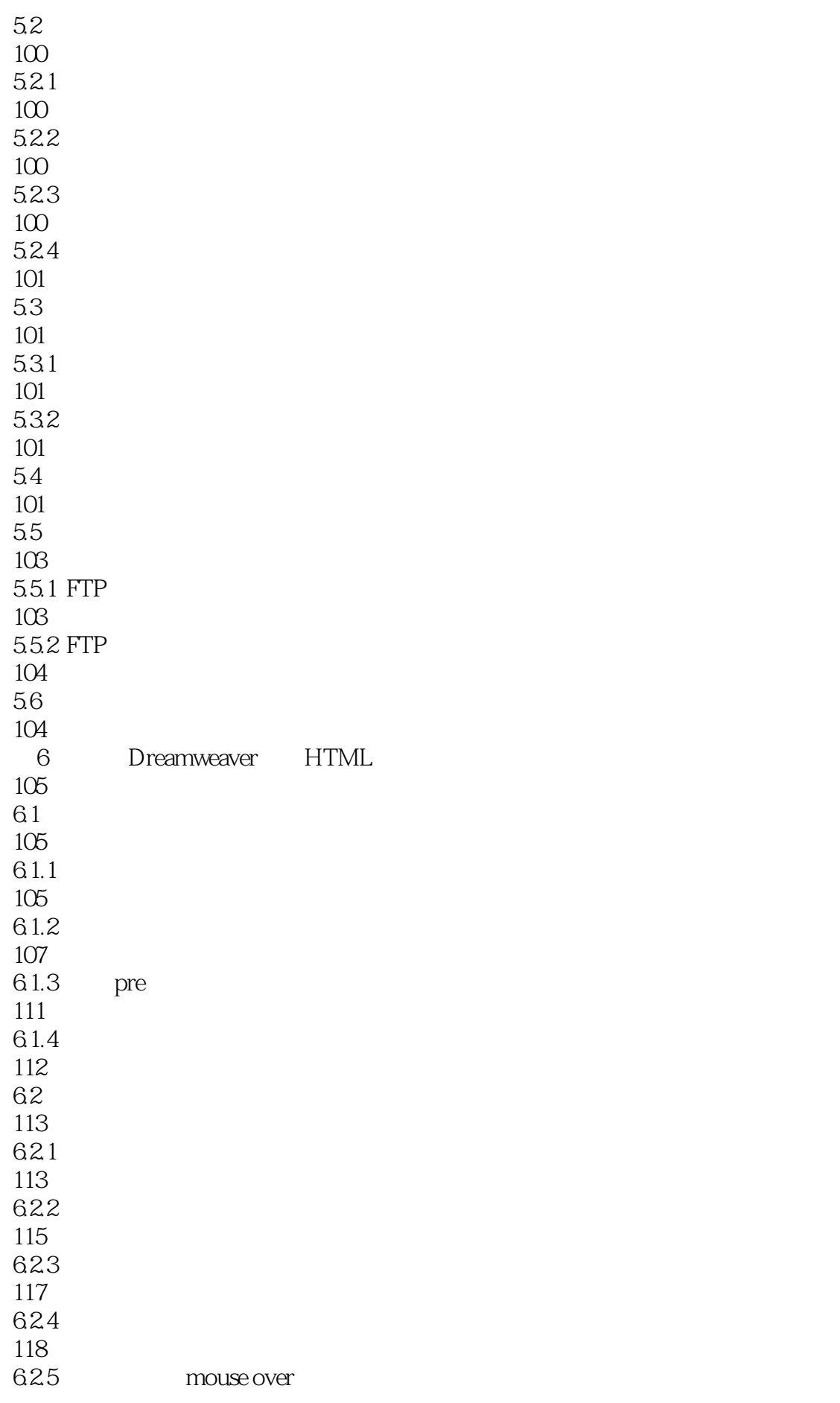

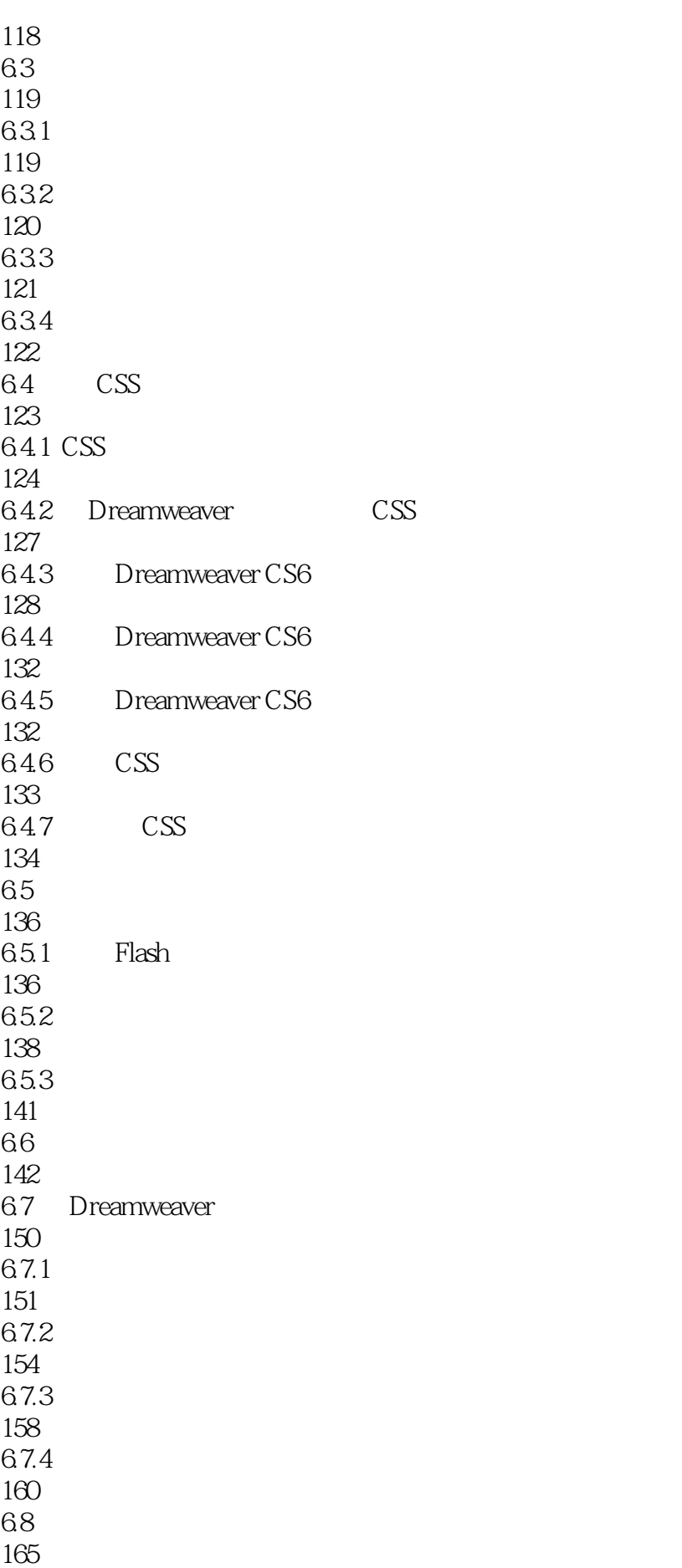

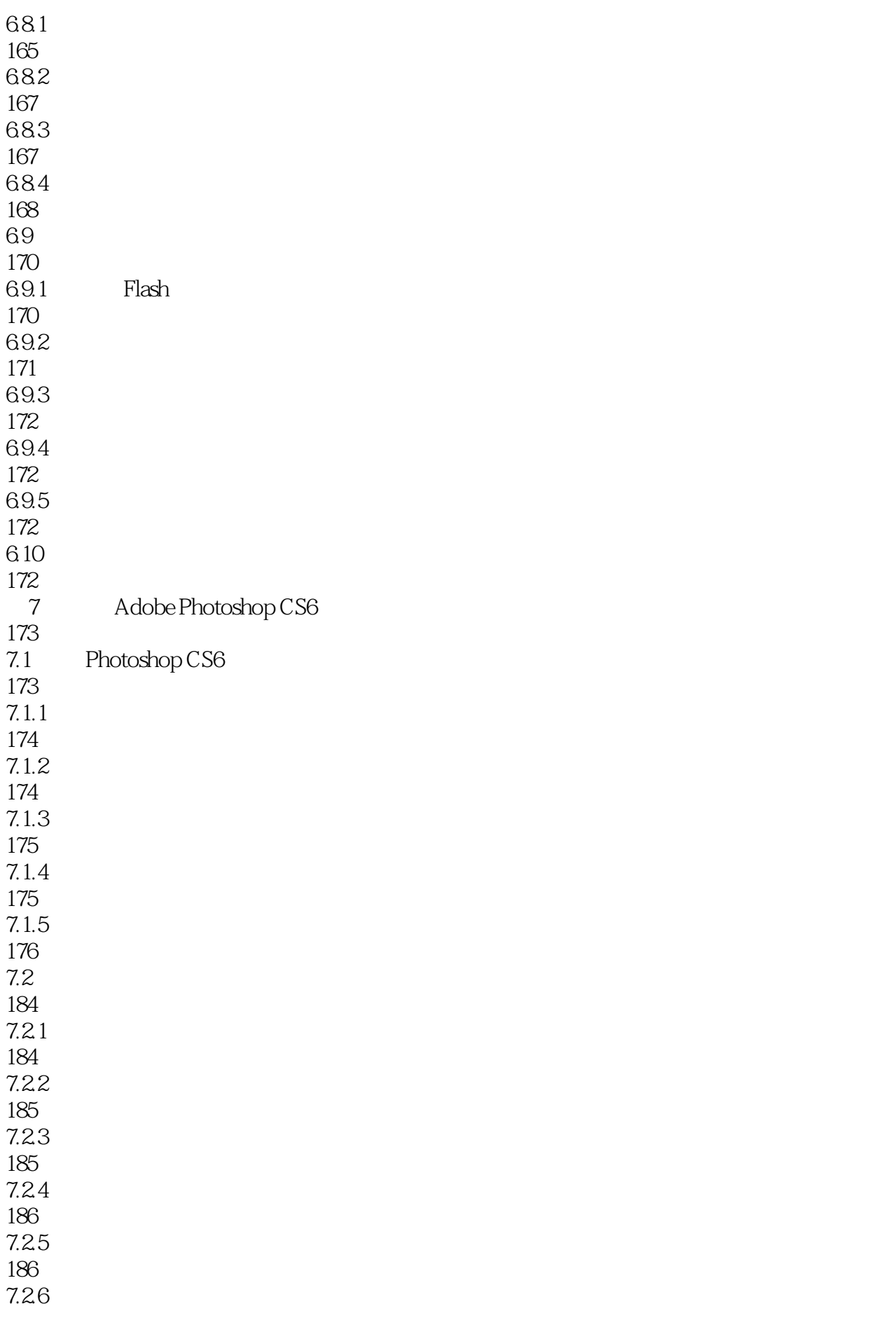

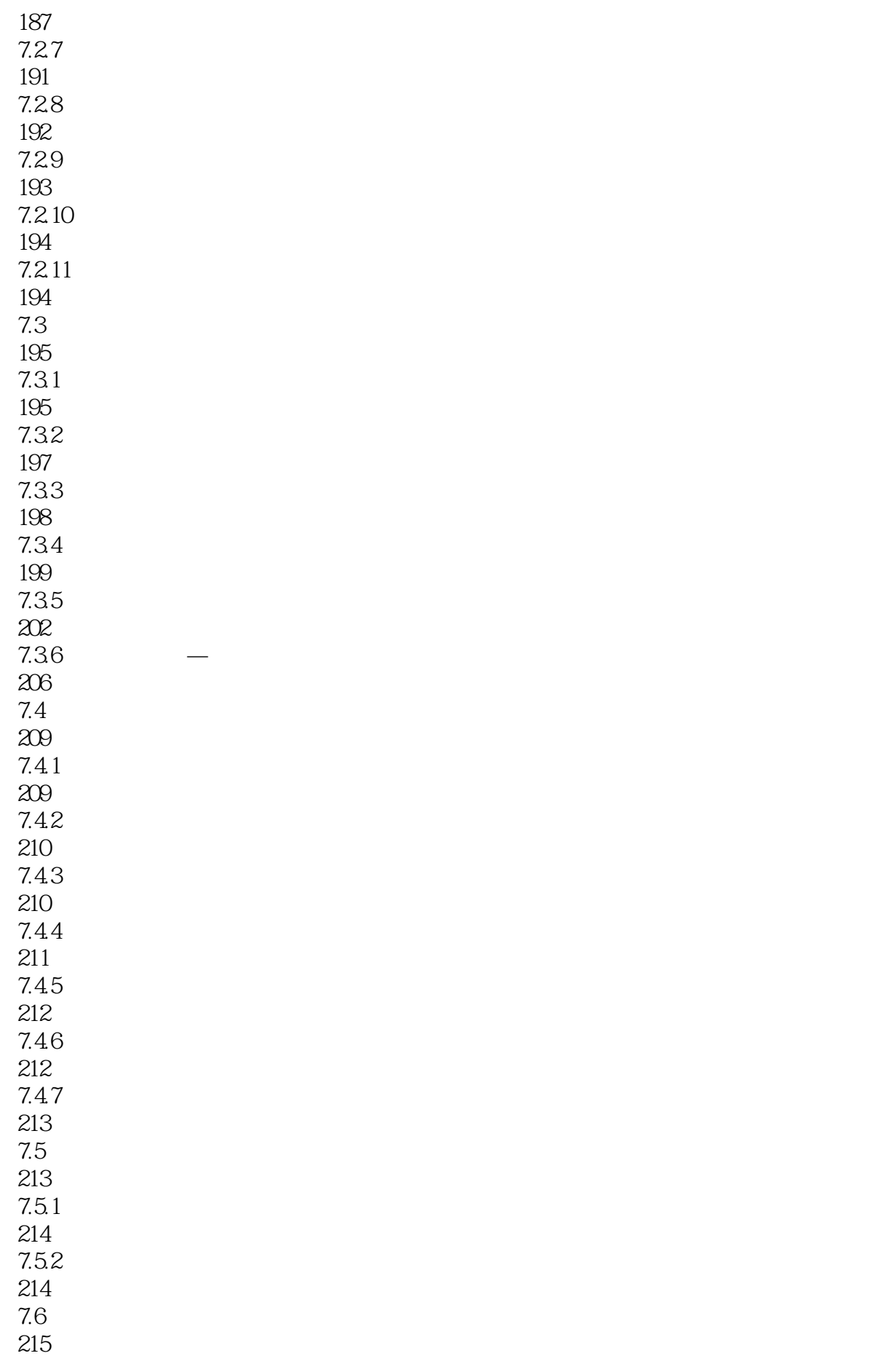

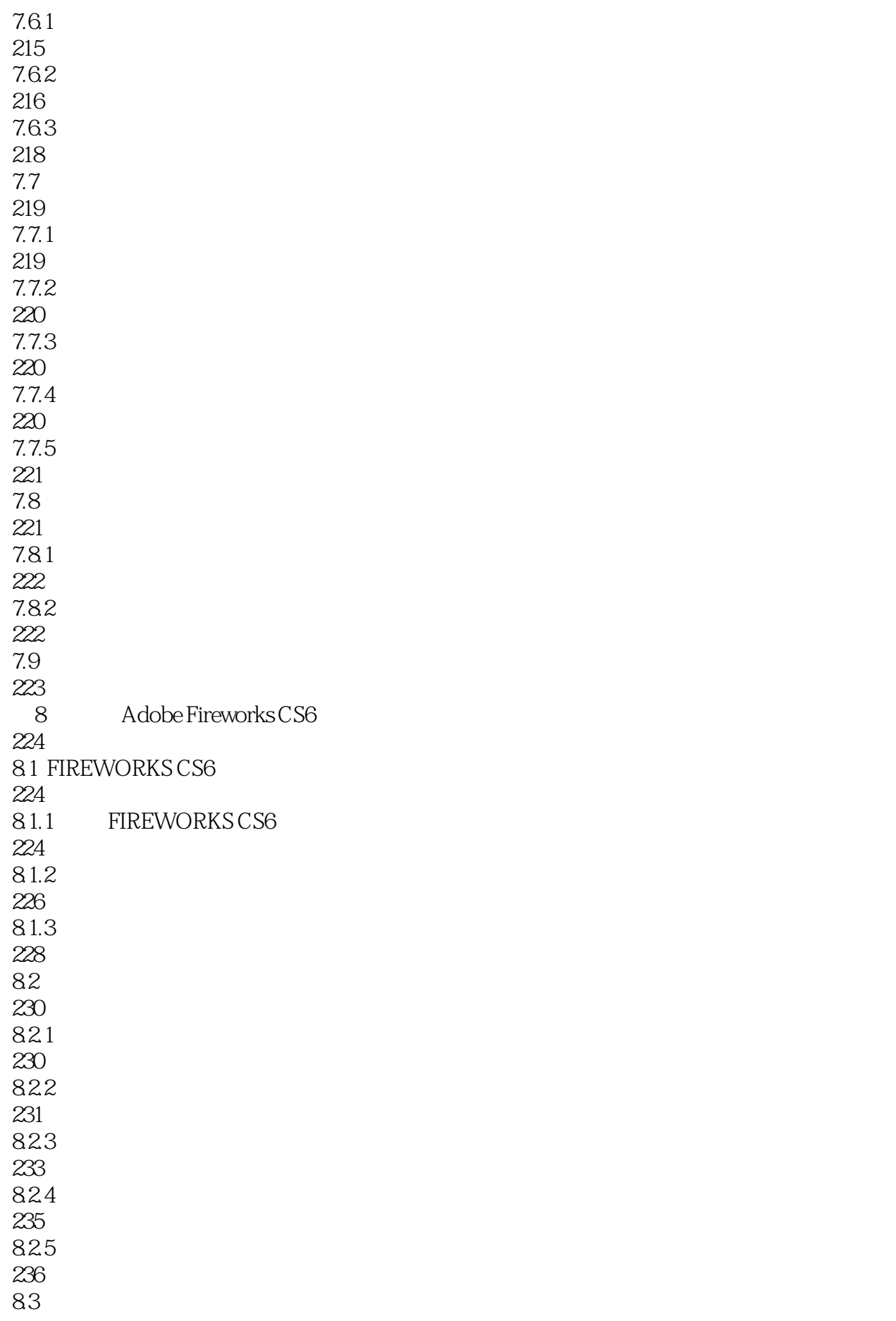

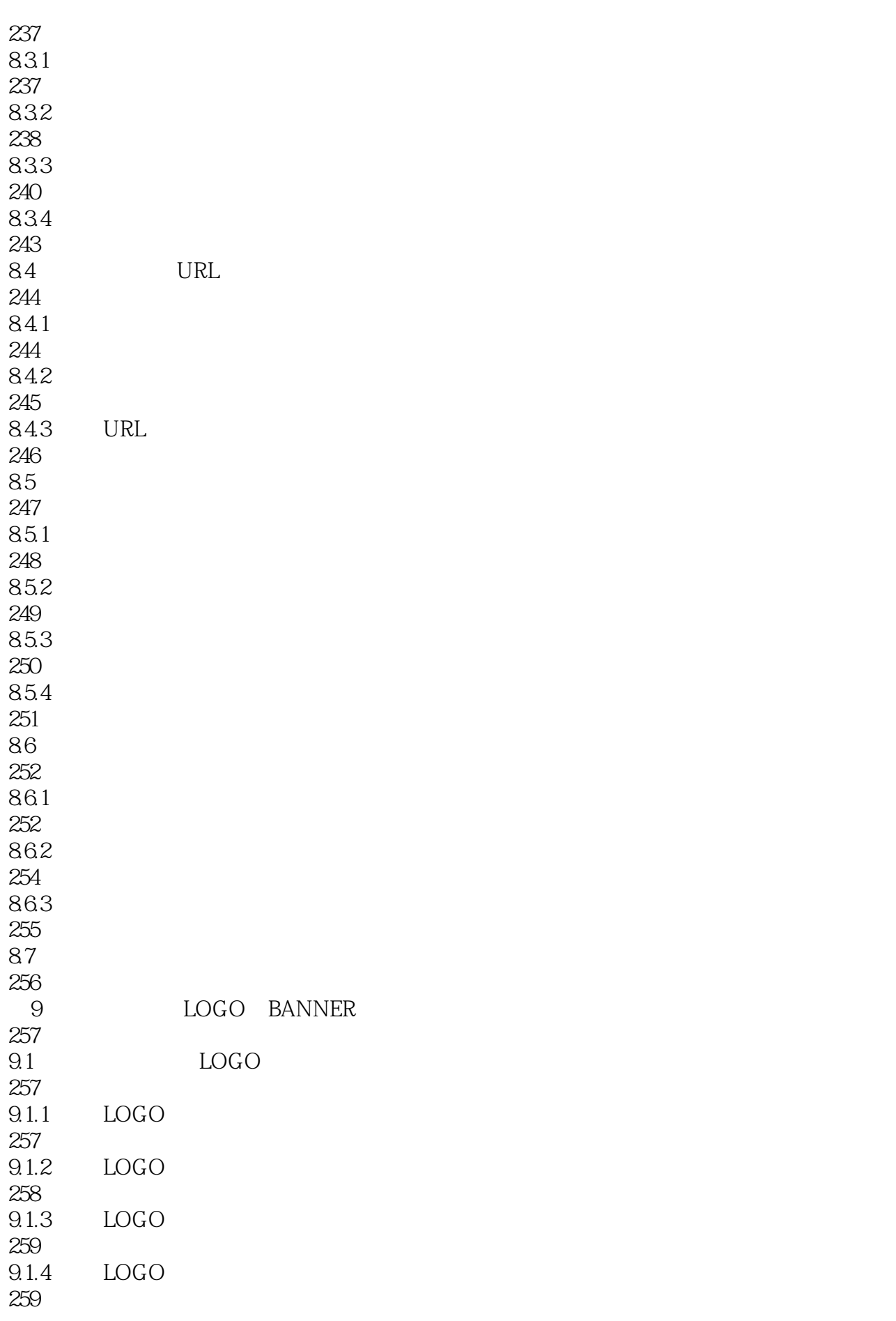

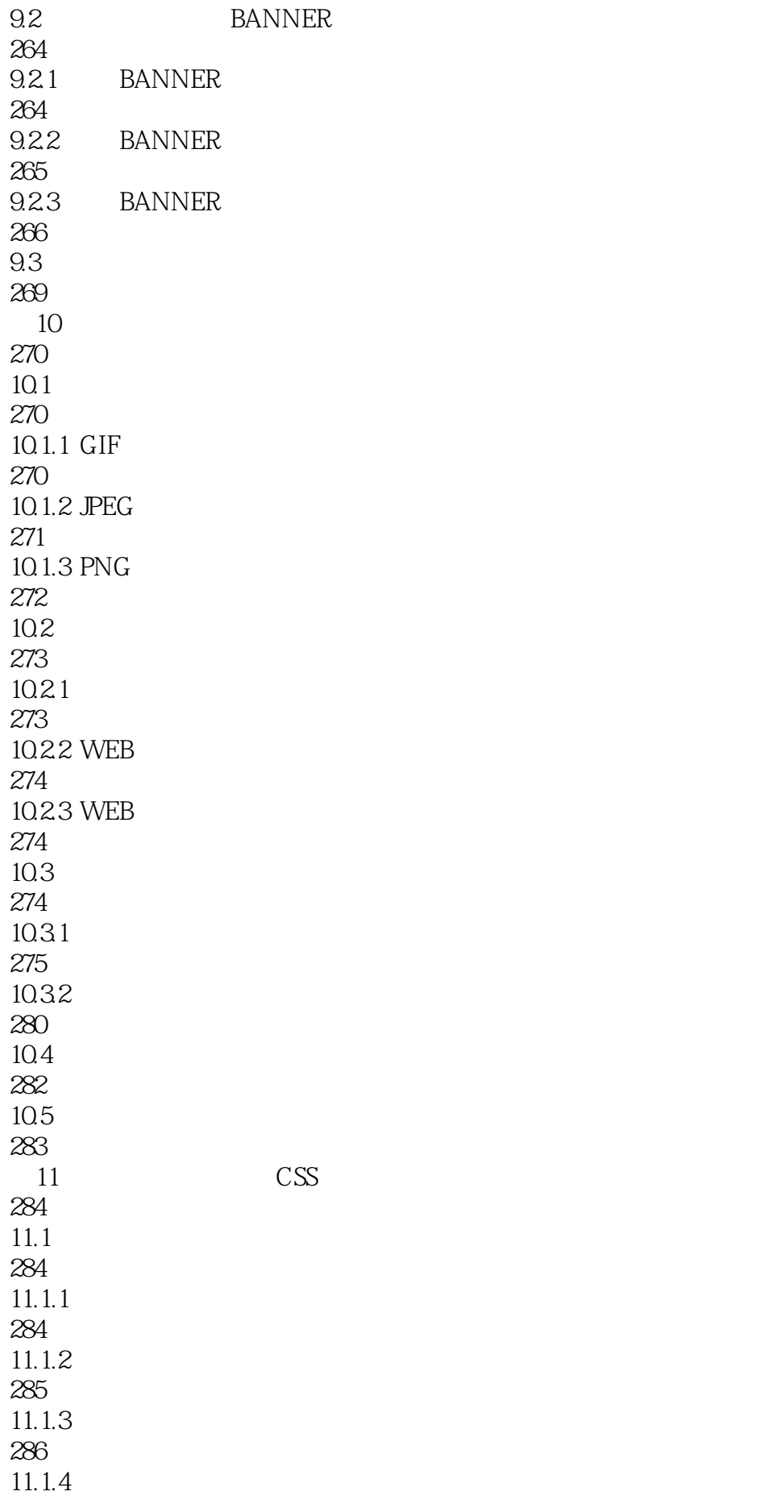

296 11.1.5 HTML XHTML 300  $11.16$ 301  $11.1.7$ 302  $11.2$ 305  $11.21$ 305 11.22 307 11.23 309  $11.24$ 311 11.25 313  $11.26$ 316 11.3 318  $12$ 319  $12.1$ 319  $12.1.1$ 319  $12.1.2$ 320  $12.1.3$ 322  $12.1.4$ 325 12.2 326 12.2.1 326 12.22 327 12.23 328 12.24 329 12.25 330  $12.26$ 331

 $\overline{(-2)}$ 

12.3 333 12.3.1 DISPLAY 333 12.3.2 VISIBILITY 335  $12.4$ 336 125 336 12.5.1 XHTML 336 12.5.2 337 12.5.3 340 12.5.4 342 126 345 12.6.1 345 12.62 346 1263 348 12.7 350 13 351 13.1 JAVASCRIPT 351 13.1.1 JAVASCRIPT 351 13.1.2 JAVASCRIPT 353 13.1.3 354 13.1.4 355  $13.1.5$ 356  $13.16$ 357 13.1.7 358 13.1.8 362 13.1.9

364 13.1.10 366 13.2 DOM 366 13.2.1 DOM 366 13.2.2 DOM 367 13.2.3 HTML DOM 368 13.2.4 DOM 368 1325 DOM 375 13.26 DOM 381 1327 383 13.28 DOM 386 13.3 Ajax 389 13.3.1 Ajax 389 13.32 Ajax 389 1333 XMLHttpRequest 390 1334 Ajax 393 134 395 13.4.1 DOM form 395 13.4.2 HTML button 396 13.4.3 JavaScript 396 135 396 14 PHP 397 14.1 PHP 397 14.1.1 PHP 397 14.1.2 PHP 403

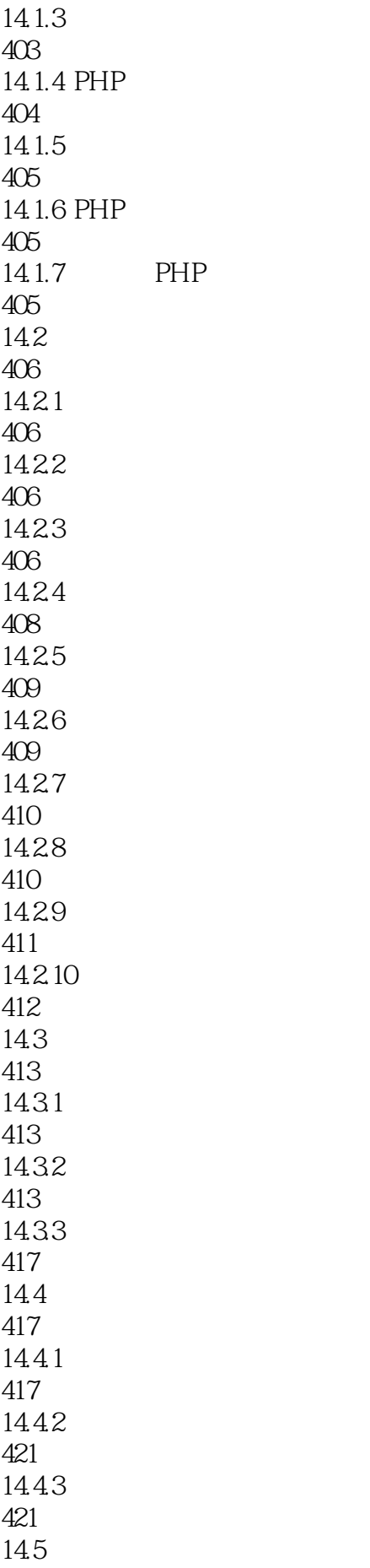

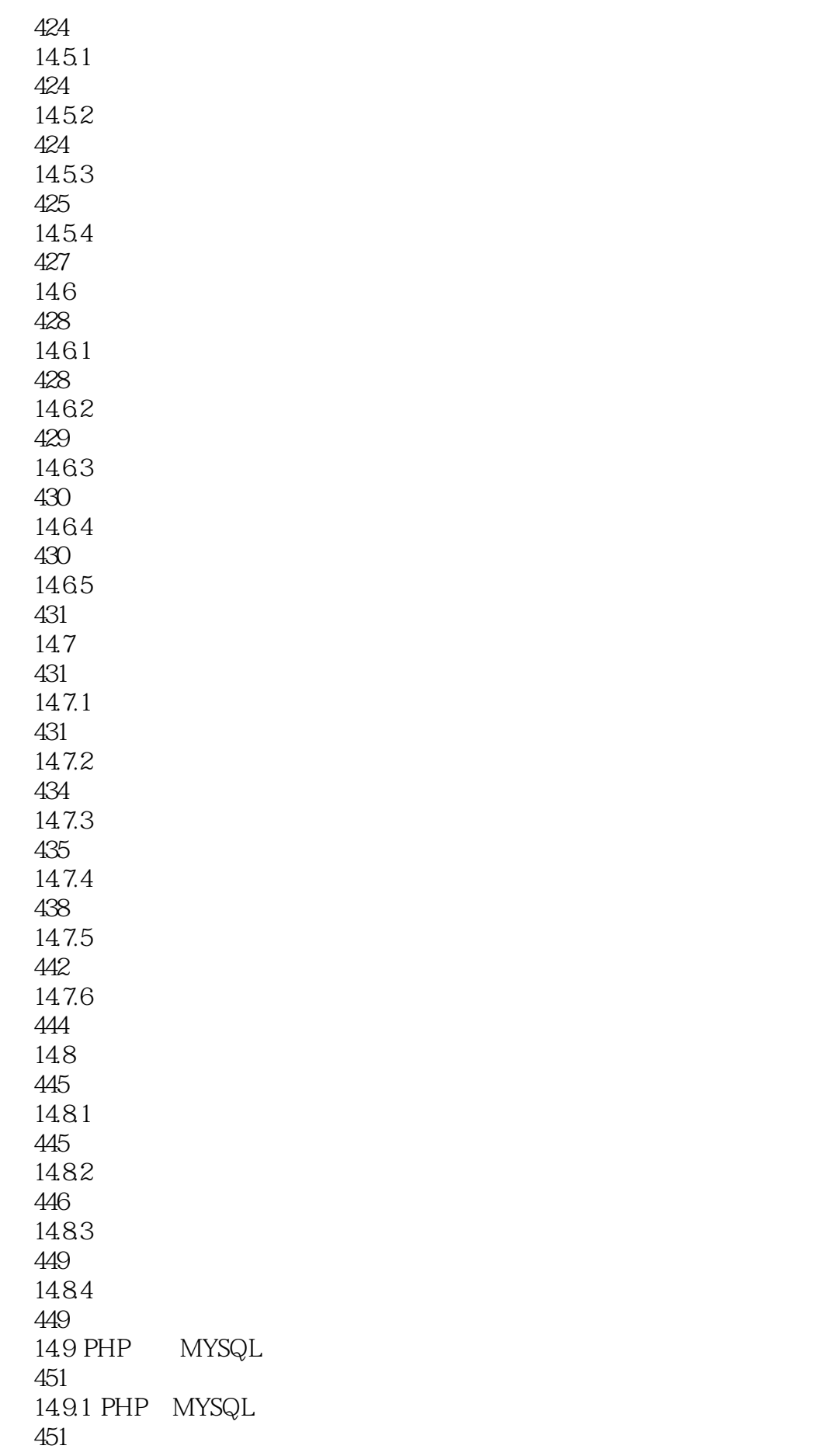

 $\overline{(-2)}$ 

14.9.2 451 14.9.3 453 14.9.4 454 14.9.5 456 14.96 458 14.10 459 14.10.1 REGISTER\_GLOBALS 459 14.10.2 460 14.10.3 PHP.INI 460 14.11 461 15 JAVA WEB 462 15.1 JAVA 462 15.1.1 JAVA 462 15.1.2 JDK 463 15.1.3 IDE 465 15.1.4 JAVA 466 15.1.5 JSP 469 15.1.6 SERVLET 470 15.2 JAVA 472 15.2.1 JAVA 472 15.22 475 15.23 477 15.24 477 15.25 479 15.3

483 15.31 483 15.32 485 15.33 486 15.34 487 15.35 489 15.4 SERVLET 489 15.4.1 SERVLET 490 15.4.2 SERVLET 490 15.43 491 15.44 493 15.45 COOKIE 495 15.46 497 15.5 JSP 500 15.5.1 JSP 500 15.5.2 JSP 500 15.5.3 JSP 502 15.5.4 JSP 503 15.5.5 JAVABEANS 505 15.6 JAVA WEB 509 15.6.1 JDBC 510 15.6.2 JAVA MYSQL 510 15.7 520 15.7.1 JAVA 2 520  $15.7.2$  JAVA JAVA  $2$ 521

15.7.3 Java 521 15.8 524 16 MySQL 525 16.1 MySQL 525 16.2 MySQL 526 16.2.1 Windows 526 16.2.2 Linux MySQL 526 16.3 528 16.31 528 16.32 528 16.33 529 16.34 529 16.4 529 16.4.1 529 1642 531 1643 531 16.44 532 1645 532 16.5 533 16.5.1 533 165.2 533 1653 534 16.6 535 1661 535 16.62

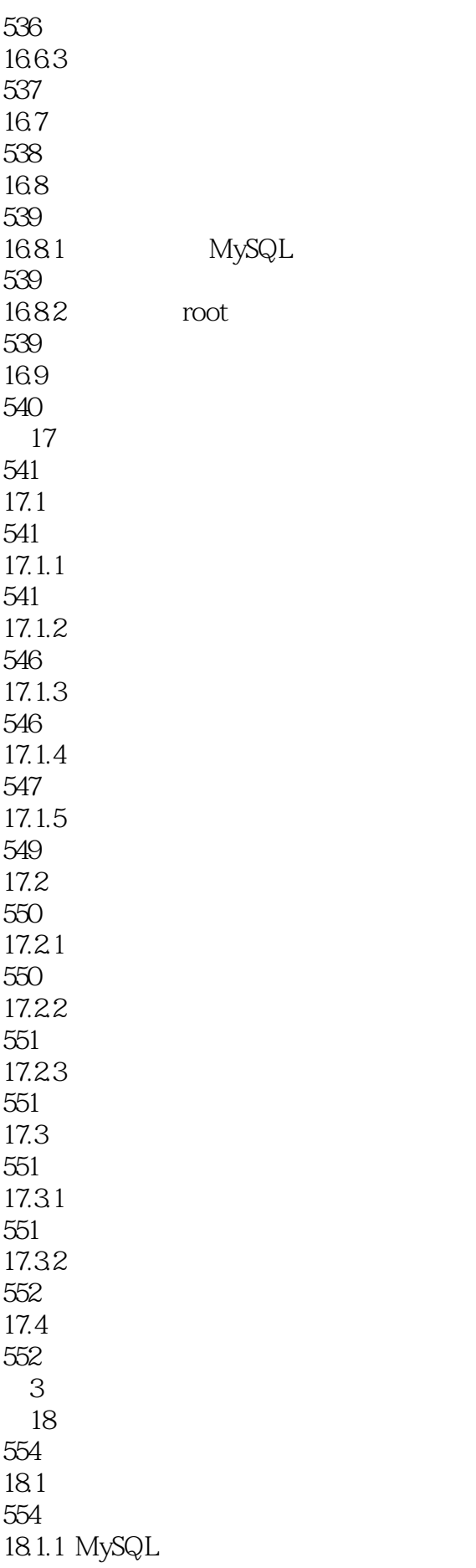

 $\overline{(-2)}$ 

554 18.1.2 MySQL 559 18.1.3 MySQL 560 18.1.4 MySQL 561 18.2 562 18.2.1 562 18.22 563 18.23 IIS 566 18.24 Apache 567  $183$ 567 184 568 第19章 网站的宣传推广 569 19.1 569  $19.1.1$ 569 19.1.2 570 19.1.3 571 19.2 571 19.3 572 19.4 573 19.5 574 19.6 574 19.7 574 第4部分 综合实例篇 第20章 综合实例:博客系统 576  $20.1$ 576  $20.11$ 

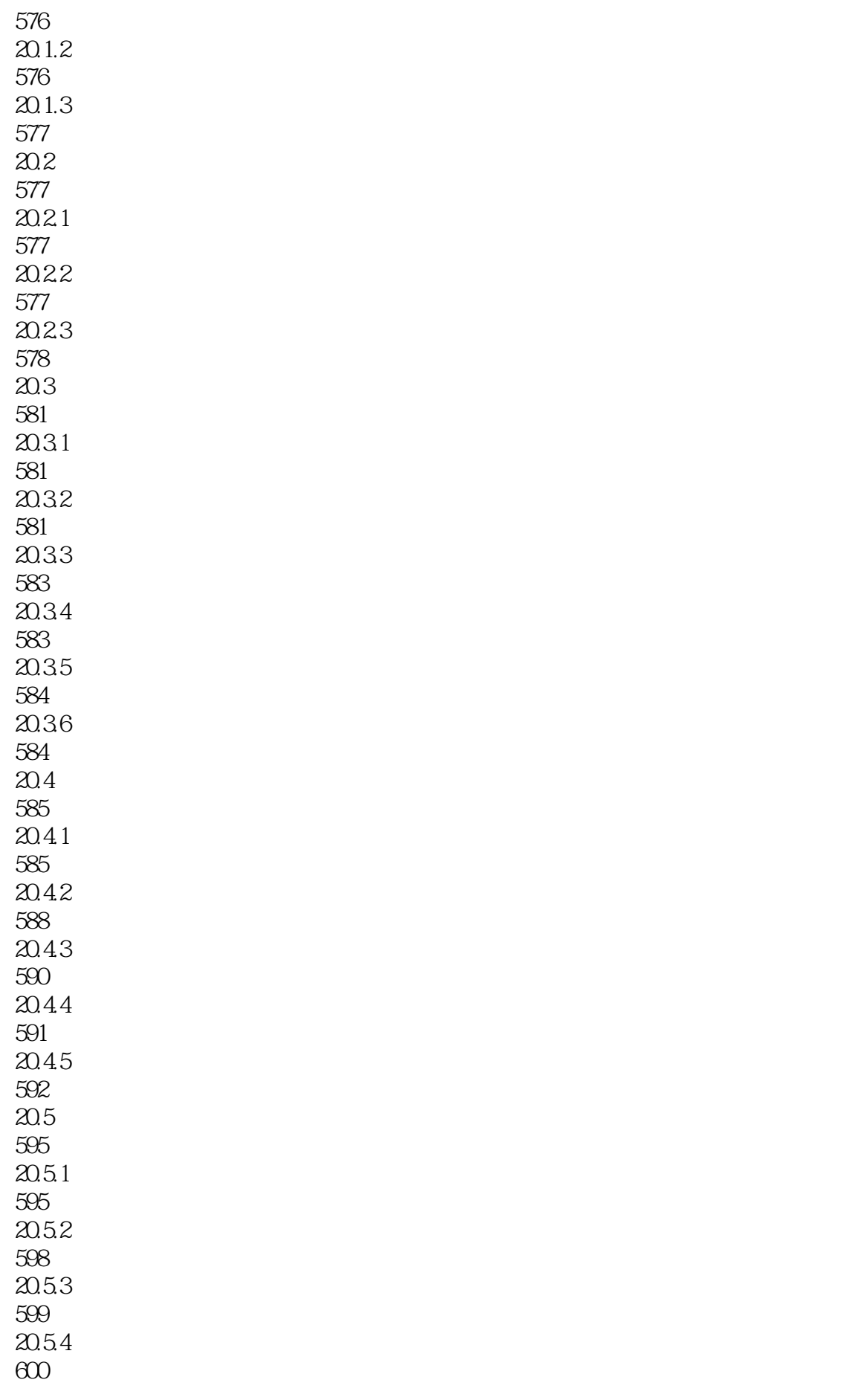

20.5.5 601 20.6 603 20.6.1 603 20.62 605 20.63 606 20.7 RSS 606 20.7.1 RSS 606 20.7.2 RSS 607 20.7.3 RSS 610 20.8 611 20.81 611 20.82 615 20.83 620 20.84 625 20.85 627 20.9 628  $21$ 629  $21.1$ 629  $21.1.1$ 629  $21.1.2$ 629  $21.2$ 629  $21.21$ 630  $21.22$ 630  $21.3$ 630  $21.31$ 

631 21.32 CATEGORYDAO 631 21.33 DOCUMENTDAO 632 21.34 USERDAO 634  $21.4$ 636 21.4.1 CATEGORY 636 21.4.2 DOCUMENT 637 21.43 USER 638 21.44 CATEGORYSERVICE 639 21.45 DOCUMENTSERVICE 640 21.4.6 USERSERVICE 642 21.5 SERVLET 644  $21.5.1$ 644  $21.5.2$ 645  $21.5.3$ 646 21.5.4 648 21.55 650  $21.56$ 651  $21.5.7$ 653  $21.58$ 653  $21.6$ 654  $21.61$ 654  $21.62$ 655 21.63 657  $21.64$ 658

 $21.65$ 659  $21.66$ 660  $21.67$ 661  $21.68$ 662 21.7 CHANGECHARSETFILTER 663  $21.8$  WEB.XML 664 21.9 666

 $1$   $\sim$ 

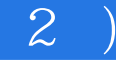

本站所提供下载的PDF图书仅提供预览和简介,请支持正版图书。

:www.tushu000.com